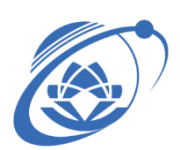

## **ĐỀ CƯƠNG MÔN HỌC IE106-THIẾT KẾ GIAO DIỆN NGƯỜI DÙNG**

#### **1. THÔNG TIN CHUNG (General information)**

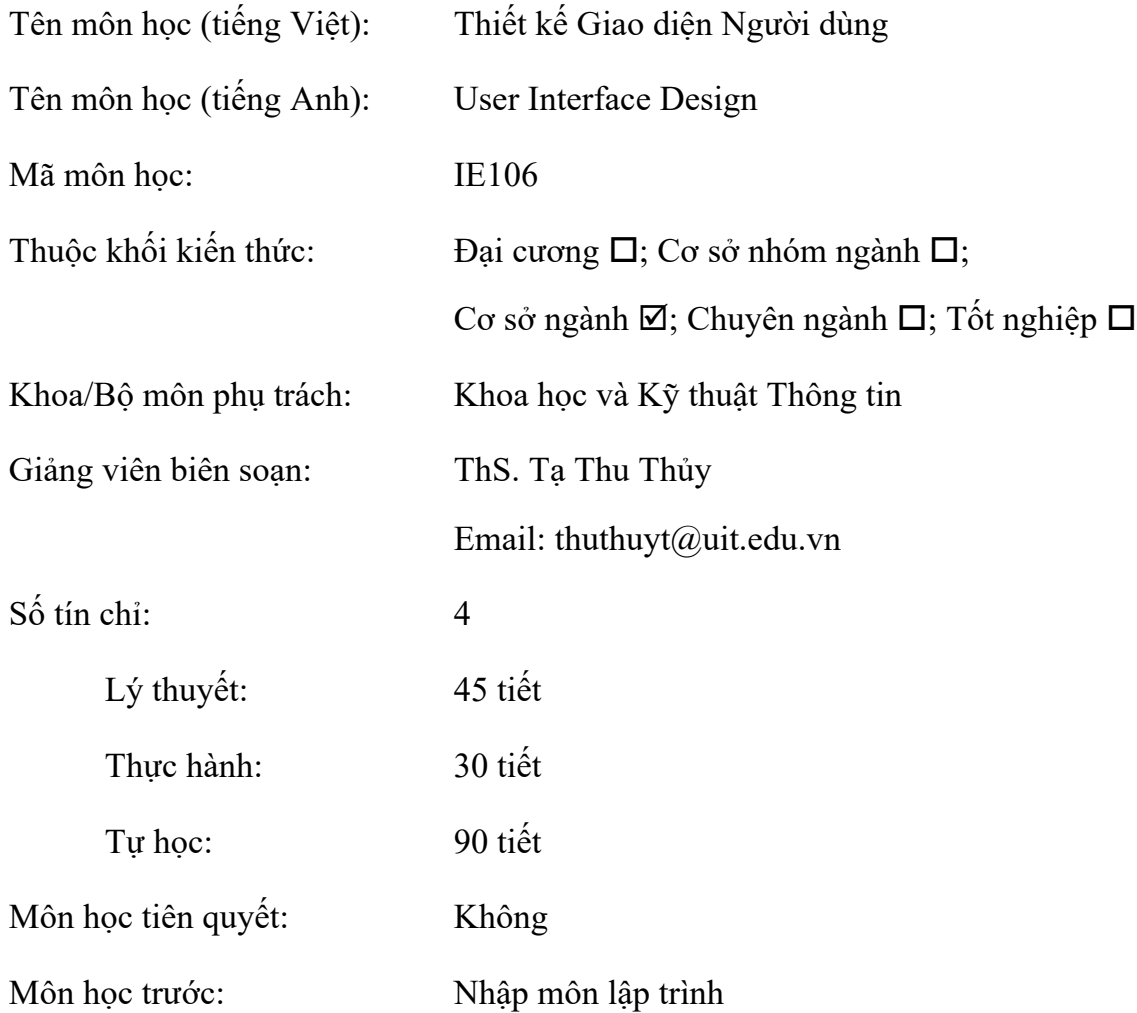

#### **2. MÔ TẢ MÔN HỌC (Course description)**

Môn học này cung cấp các kiến thức cơ bản như: vấn đề khả dụng của các hệ thống tương tác; các nguyên tắc quan trọng của thiết kế giao diện người dùng, quá trình thiết kế giao diện, đánh giá thiết kế giao diện; bên cạnh việc giới thiệu một số dạng kỹ thuật thiết kế liên quan đến thực đơn, form fill-in, hộp hội thoại, tài liệu người dùng, giao diện tìm kiếm, mối liên hệ giữa giao diện người dùng với trực quan thông tin; cũng như giới thiệu sơ về các mảng công nghệ mới.

### **3. MỤC TIÊU MÔN HỌC (Course Goals)**

Sau khi hoàn thành môn học này, sinh viên có thể:

Bảng 1.

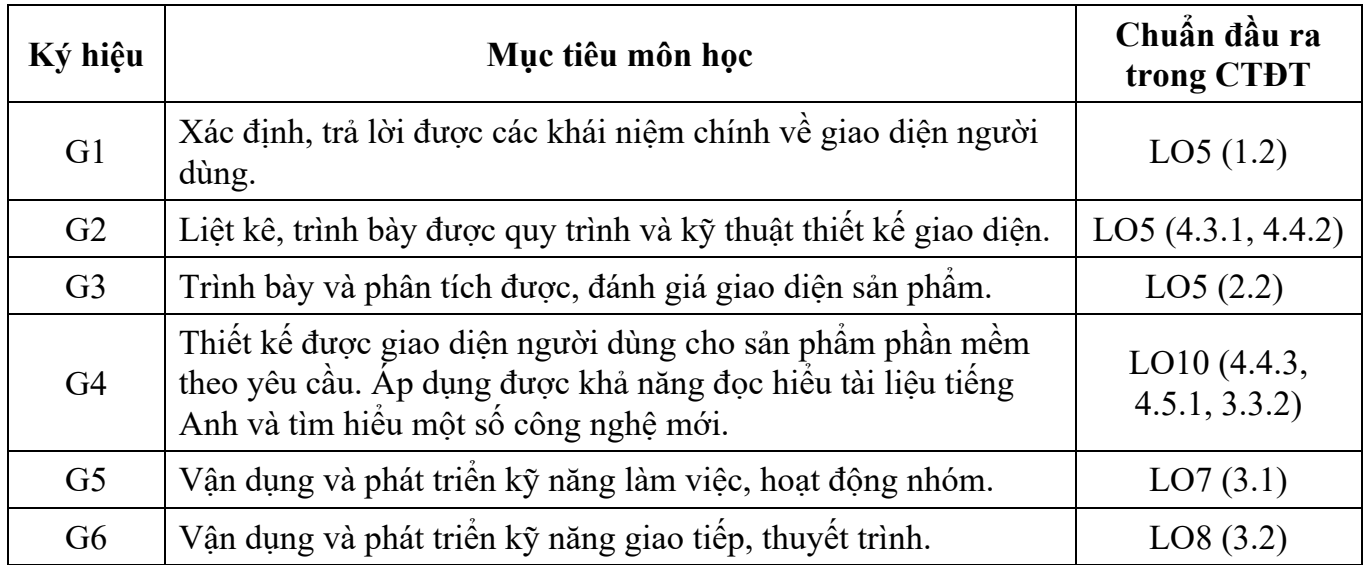

# **4. CHUẨN ĐẦU RA MÔN HỌC (Course learning outcomes)**

Bảng 2.

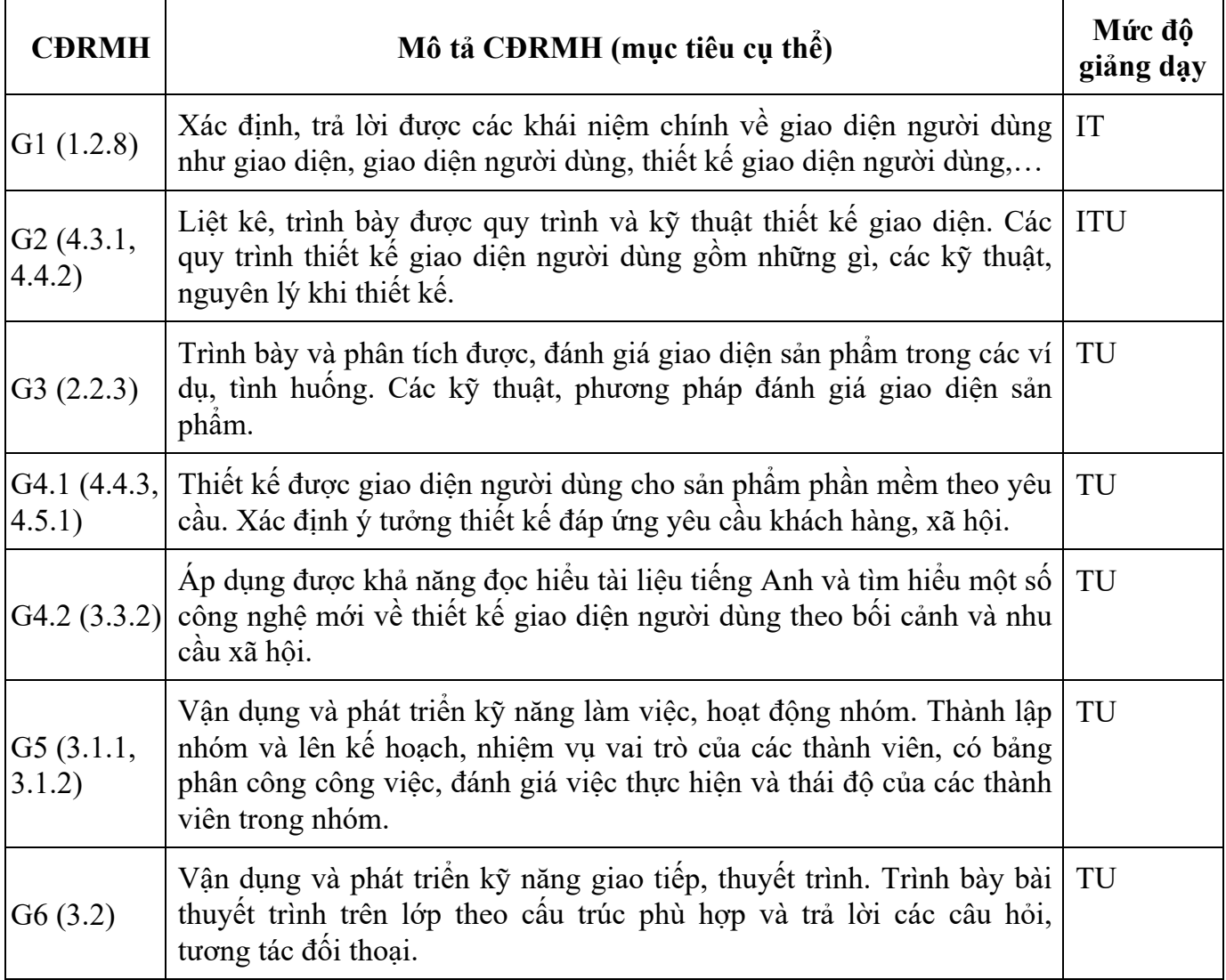

#### **5. NỘI DUNG MÔN HỌC, KẾ HOẠCH GIẢNG DẠY (Course content, Lesson plan)**

### **a. Lý thuyết**

Bảng 3.

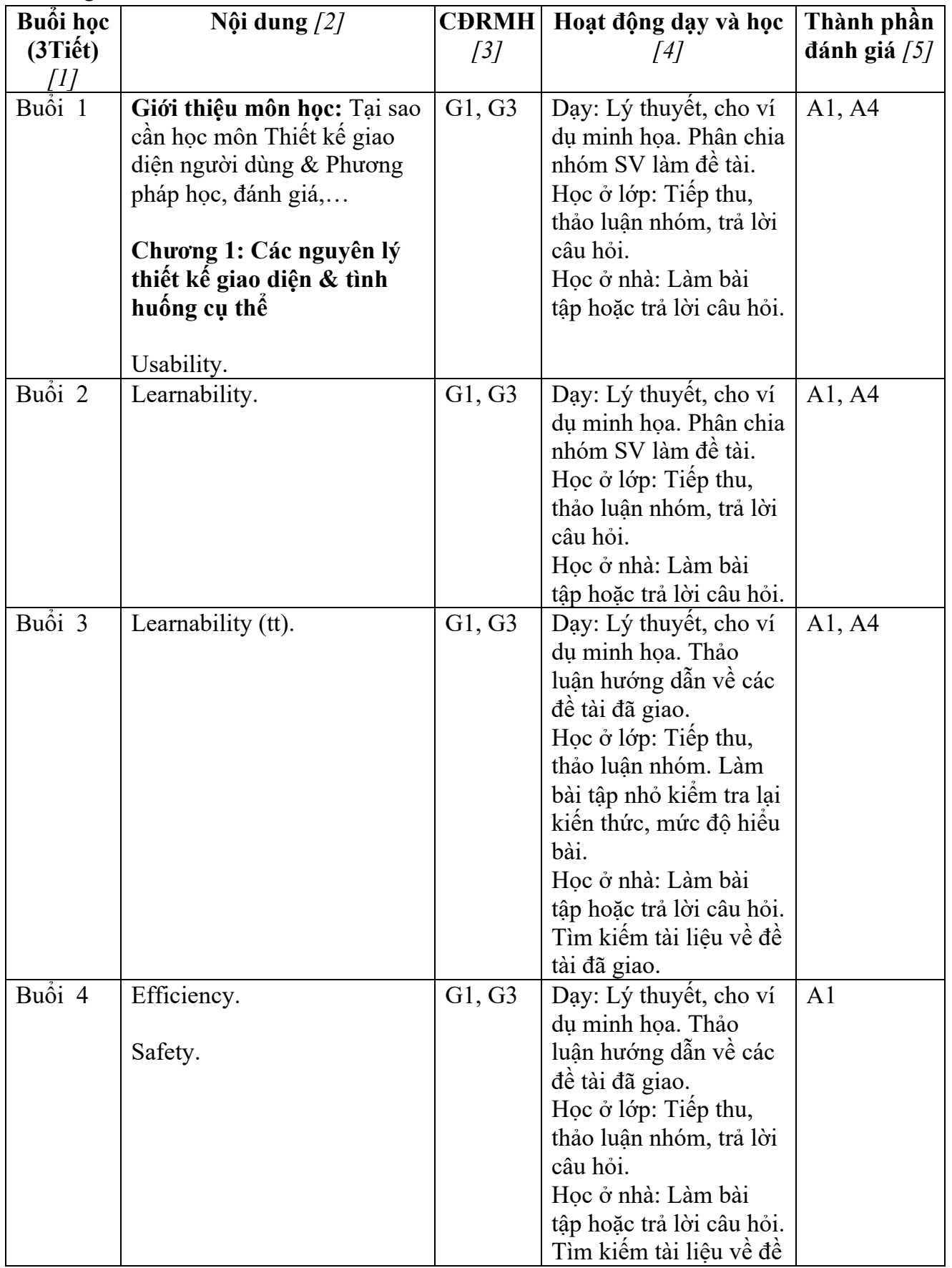

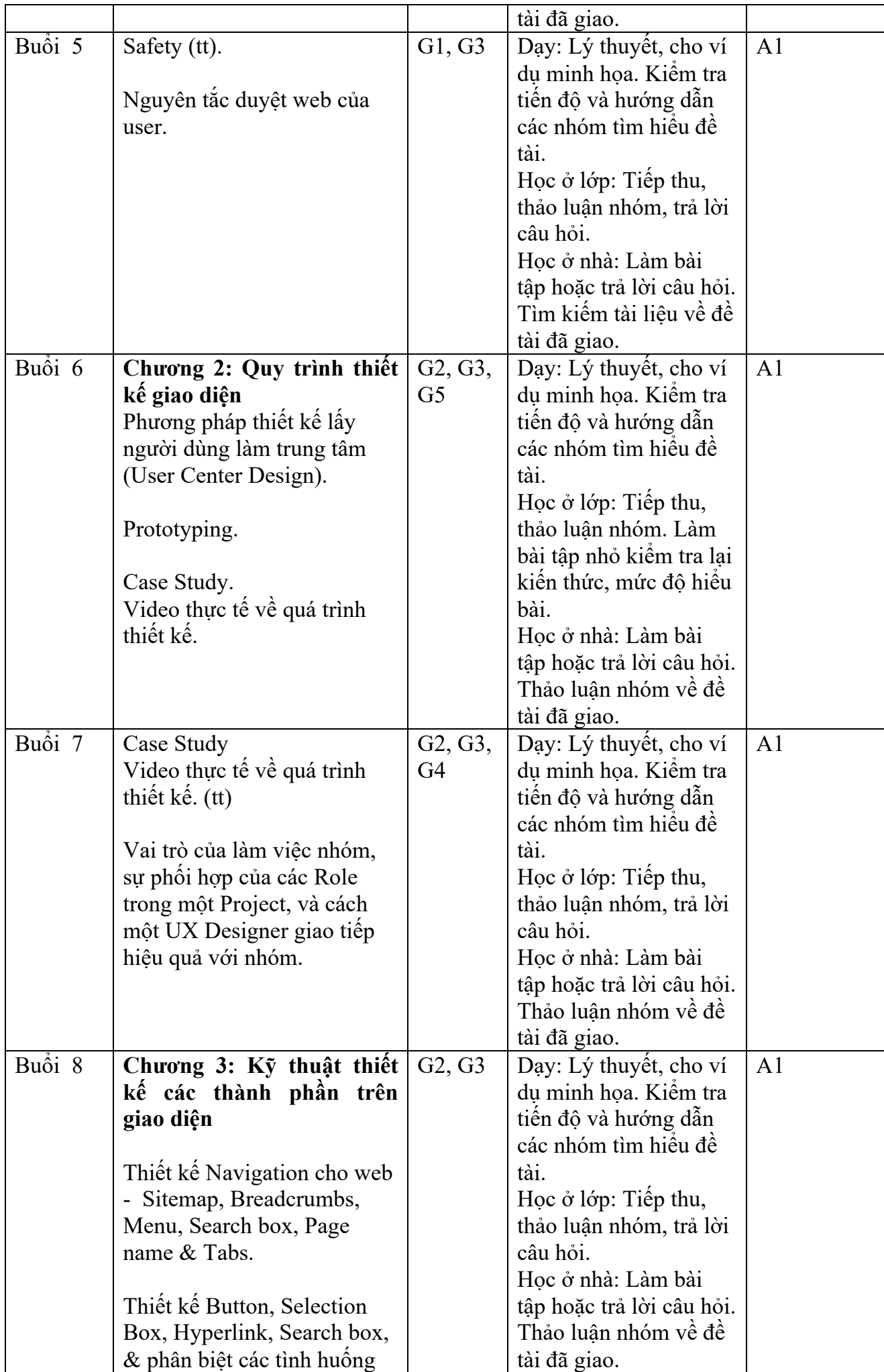

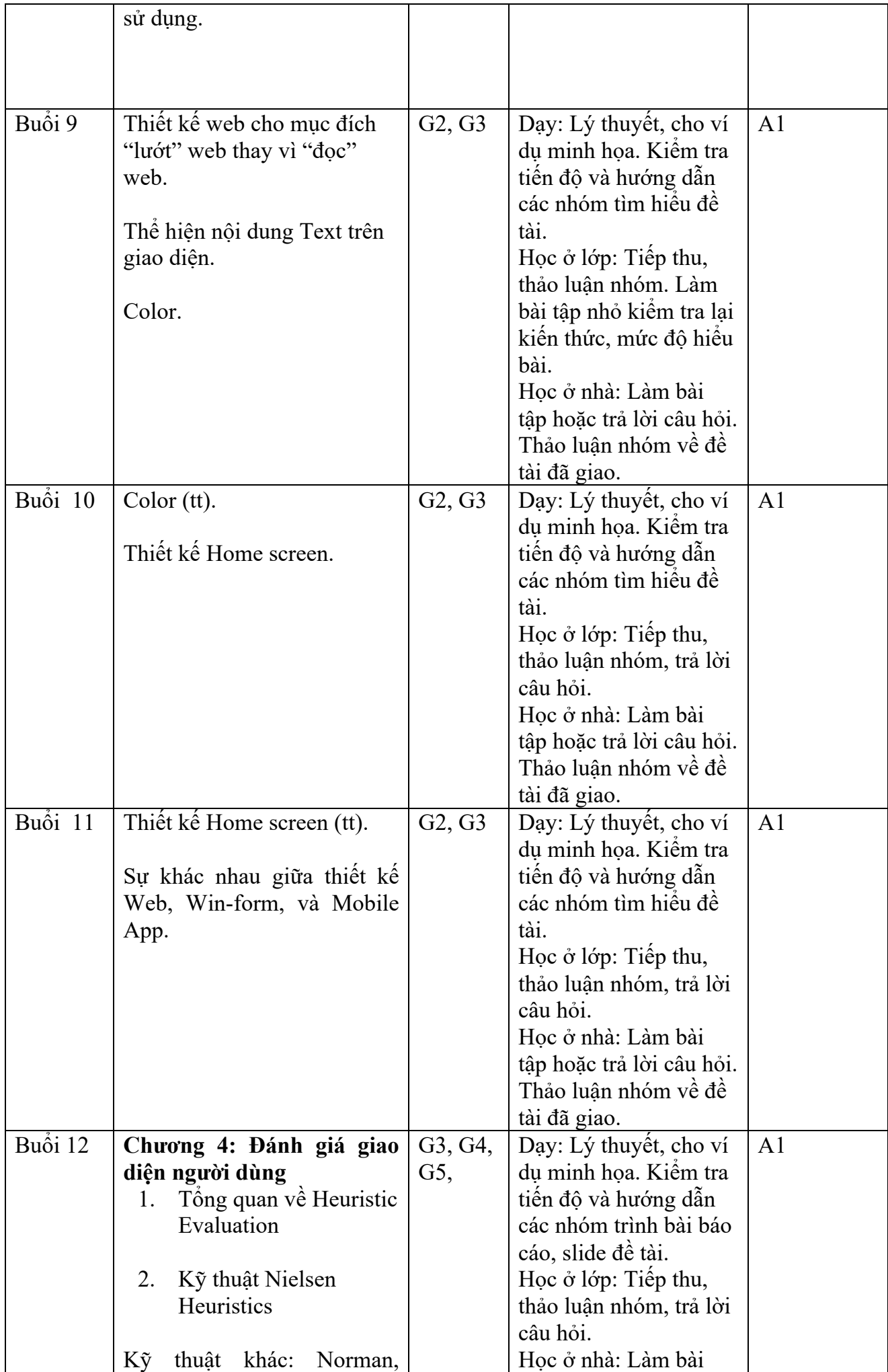

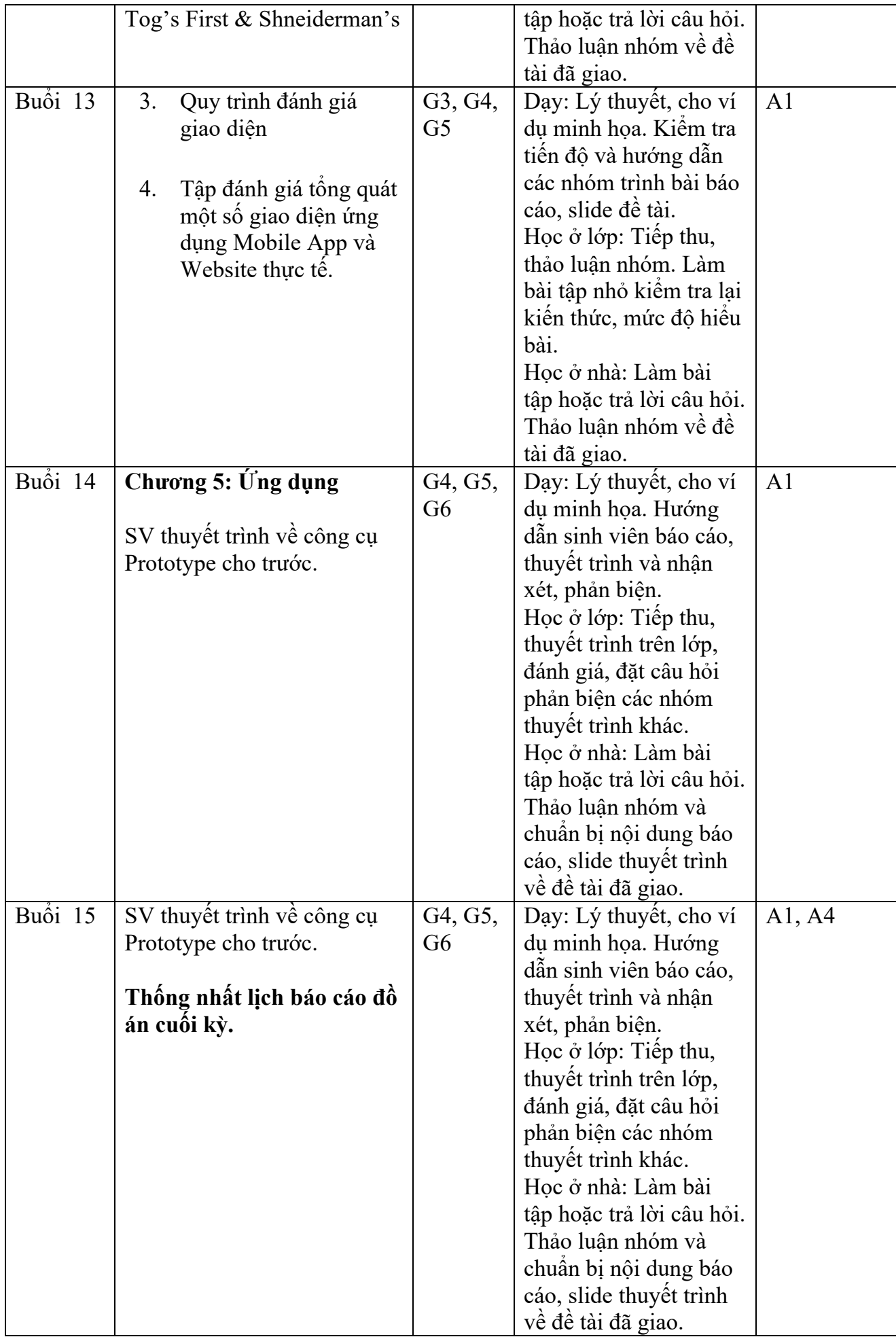

### **b. Thực hành**

Bảng 4.

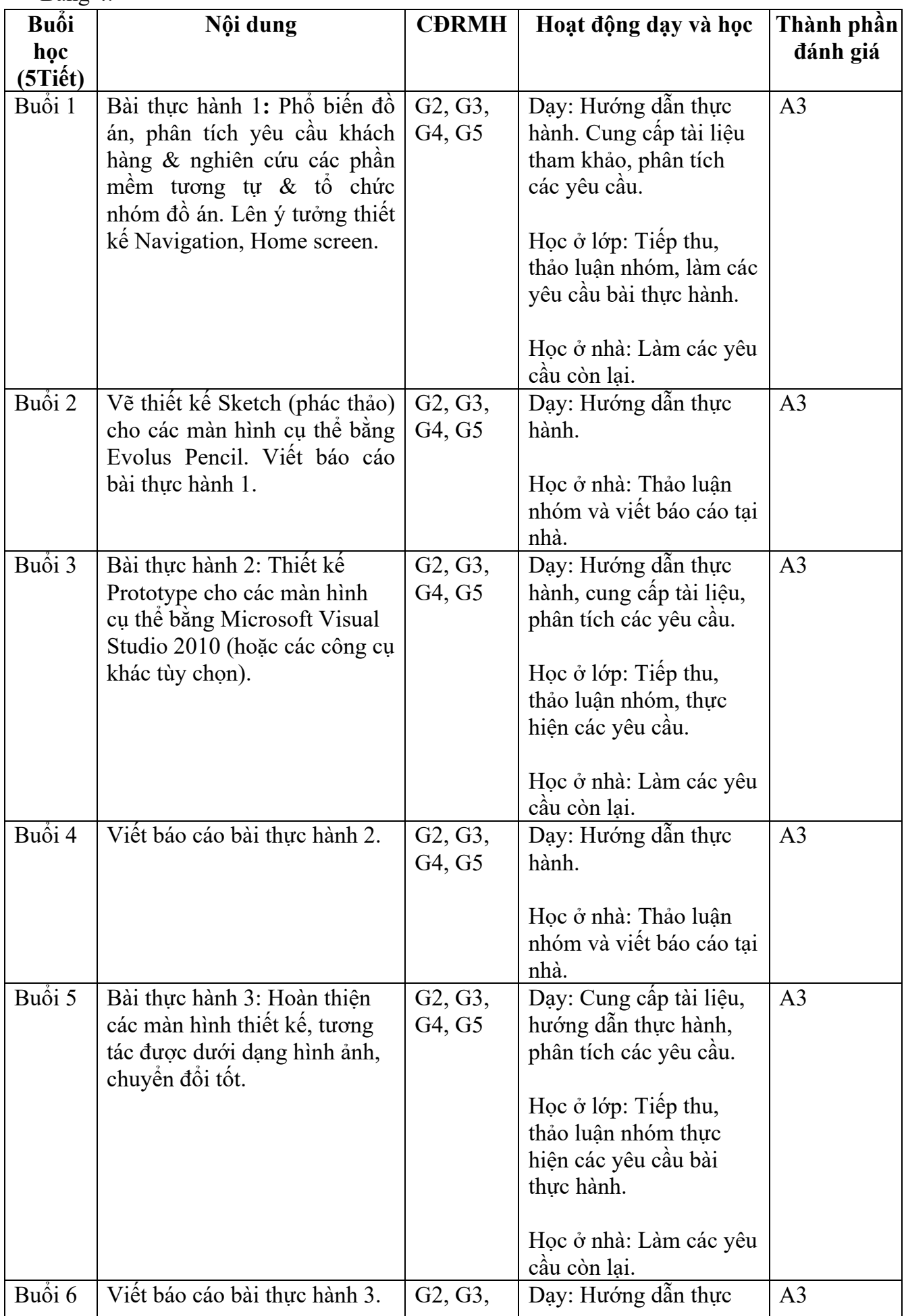

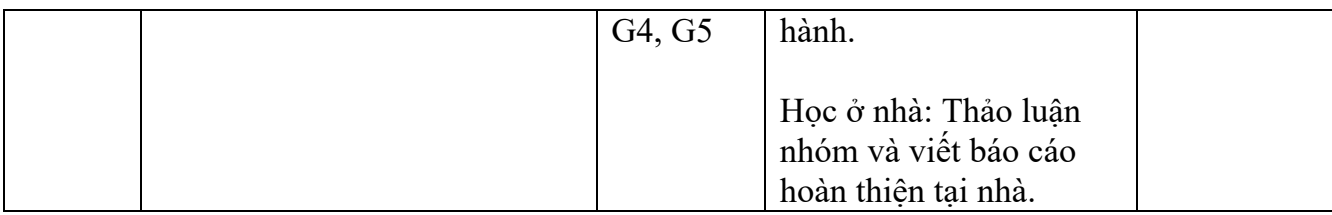

# **6. ĐÁNH GIÁ MÔN HỌC (Course assessment)**

Bảng 5.

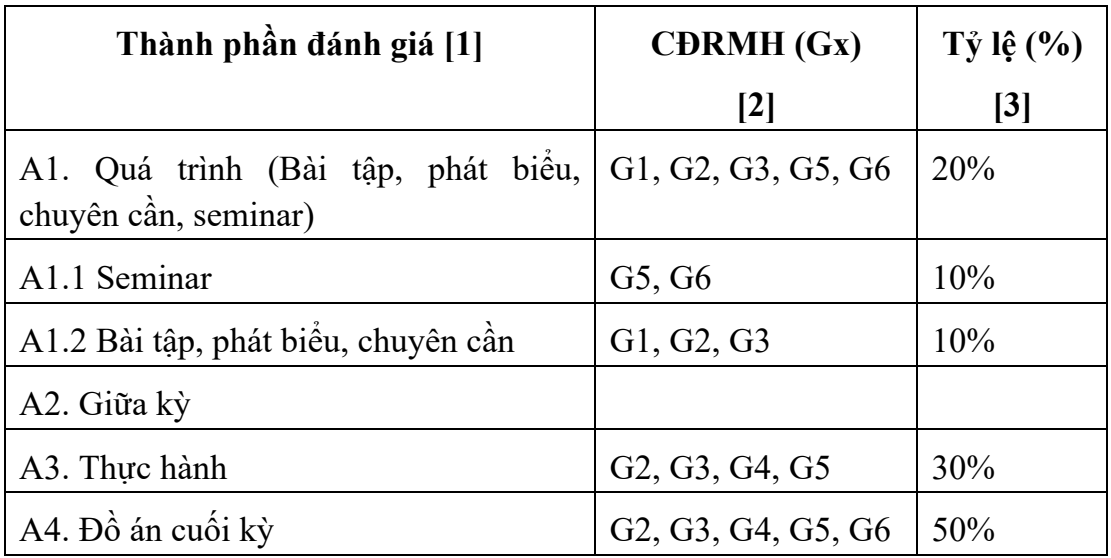

# **Kiểm tra đánh giá kết quả học tập**

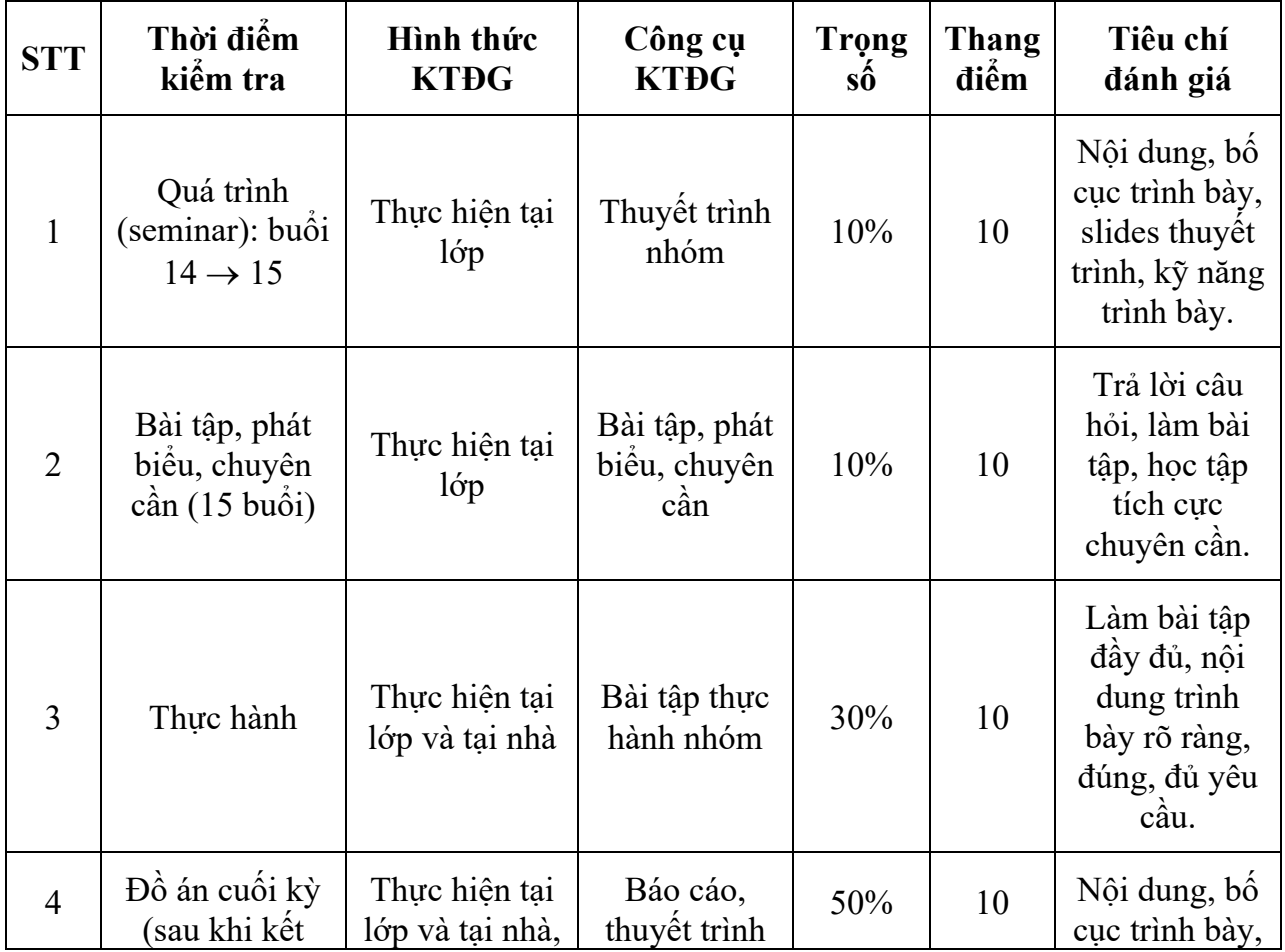

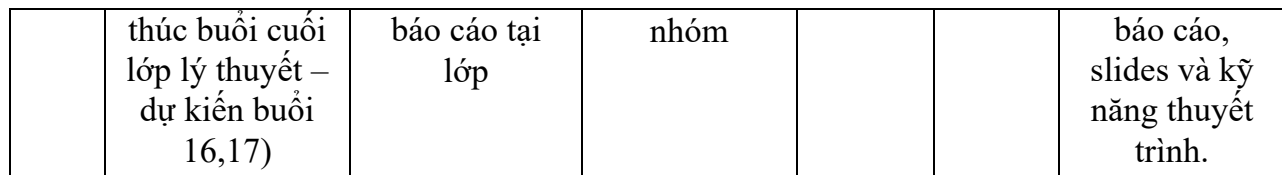

## *a. Rubric của thành phần đánh giá A1.1*

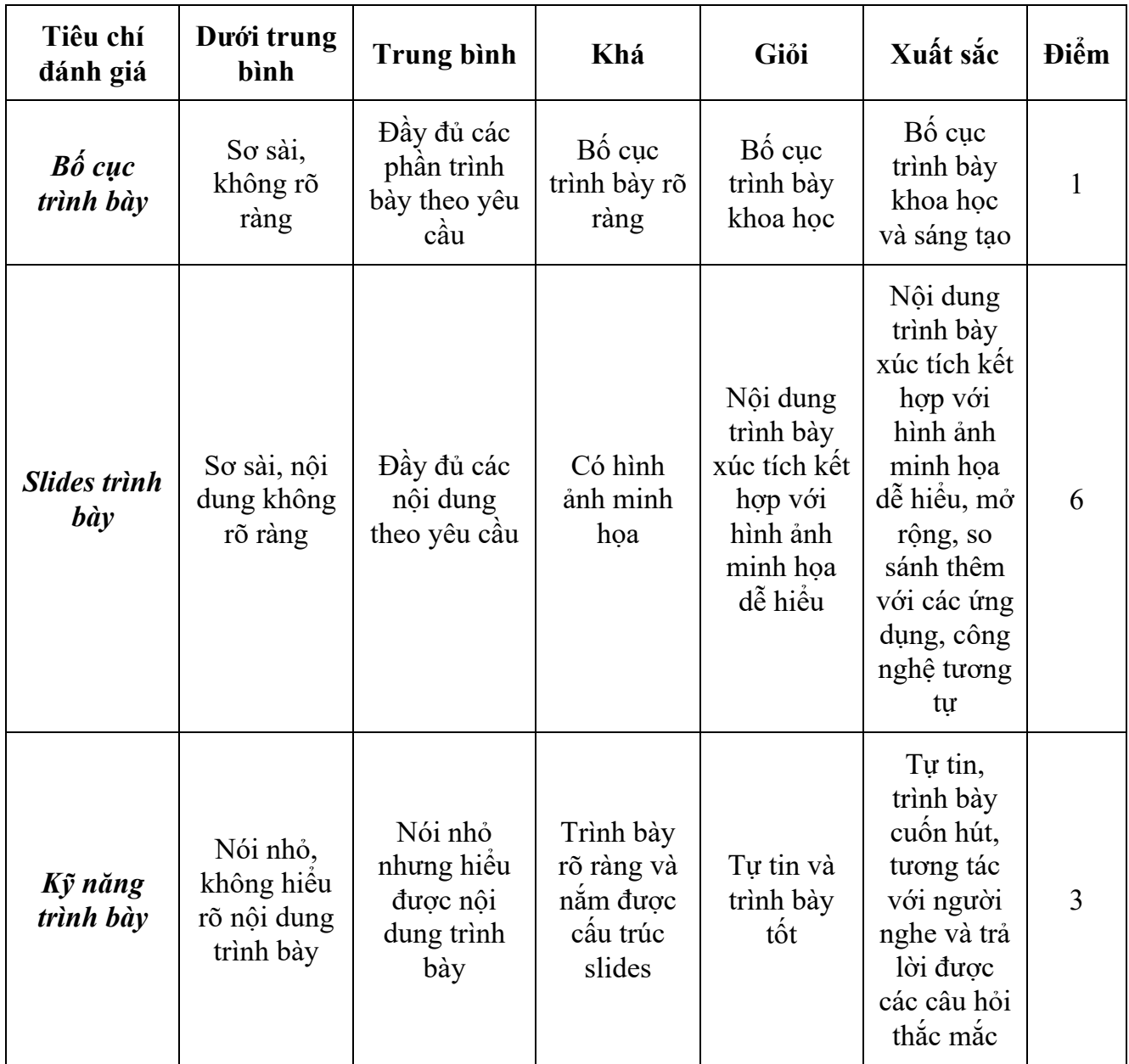

# *b. Rubric của thành phần đánh giá A1.2*

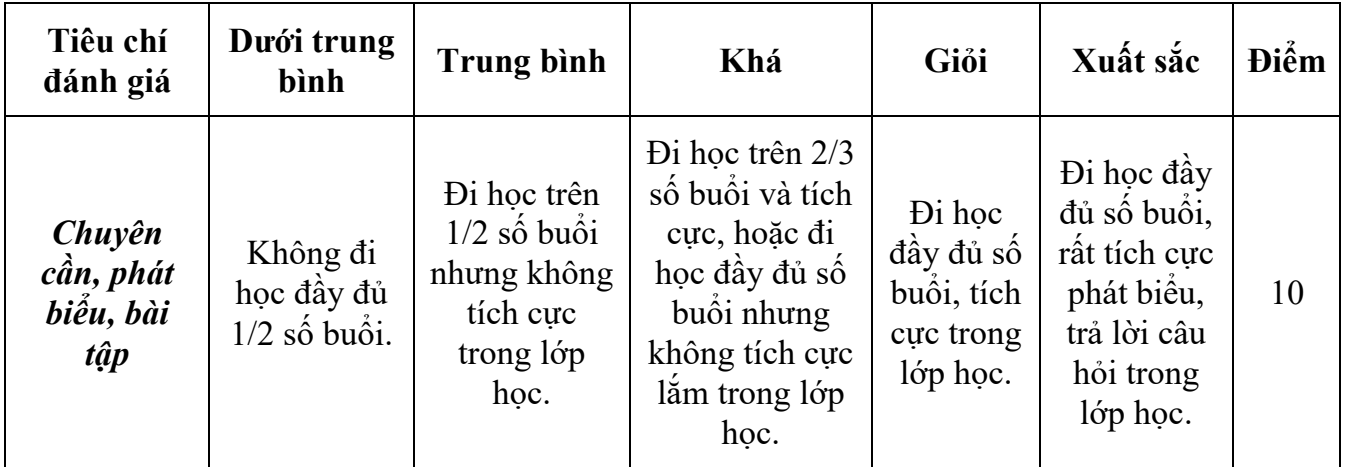

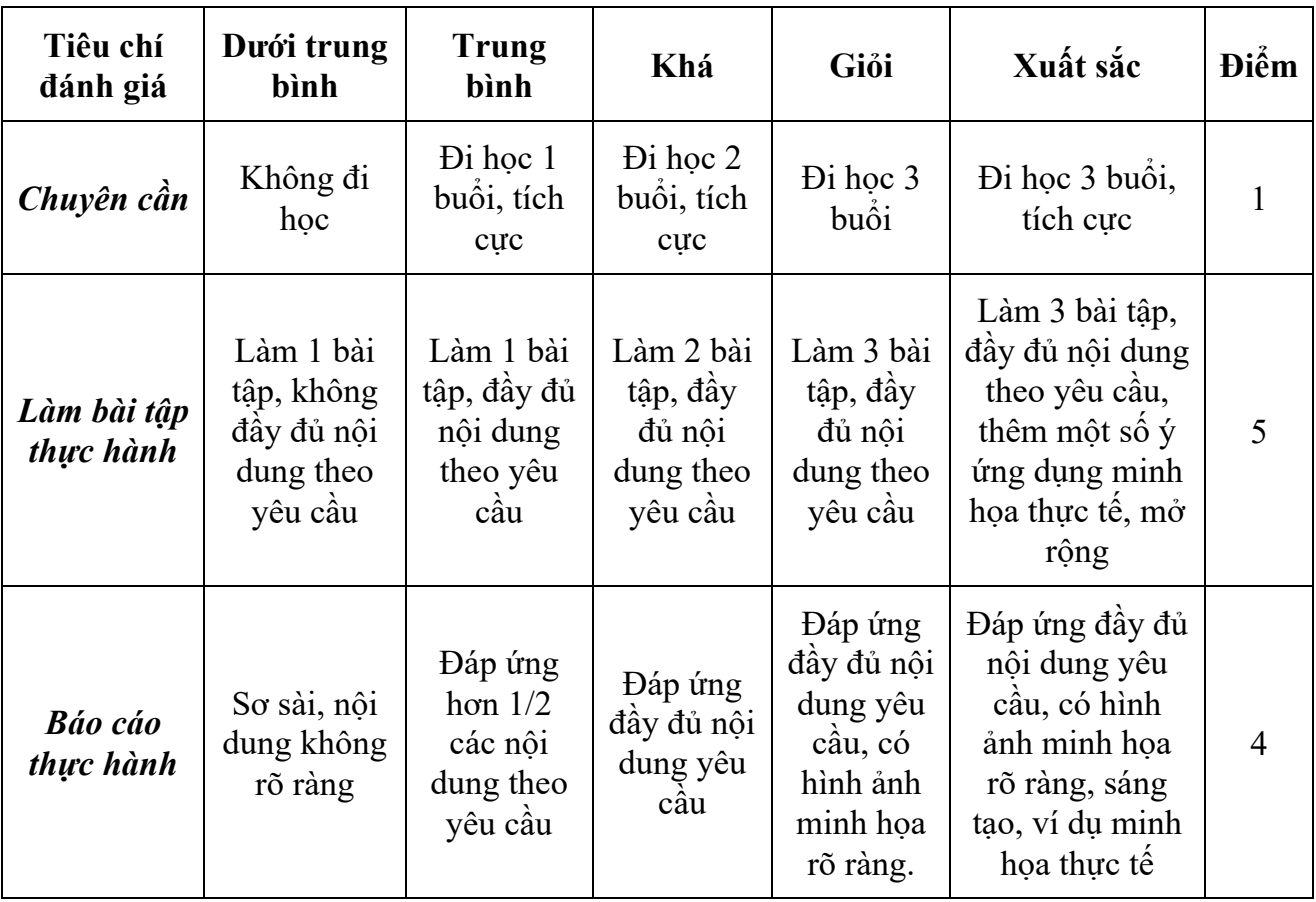

## *c. Rubric của thành phần đánh giá A3*

*d. Rubric của thành phần đánh giá A4*

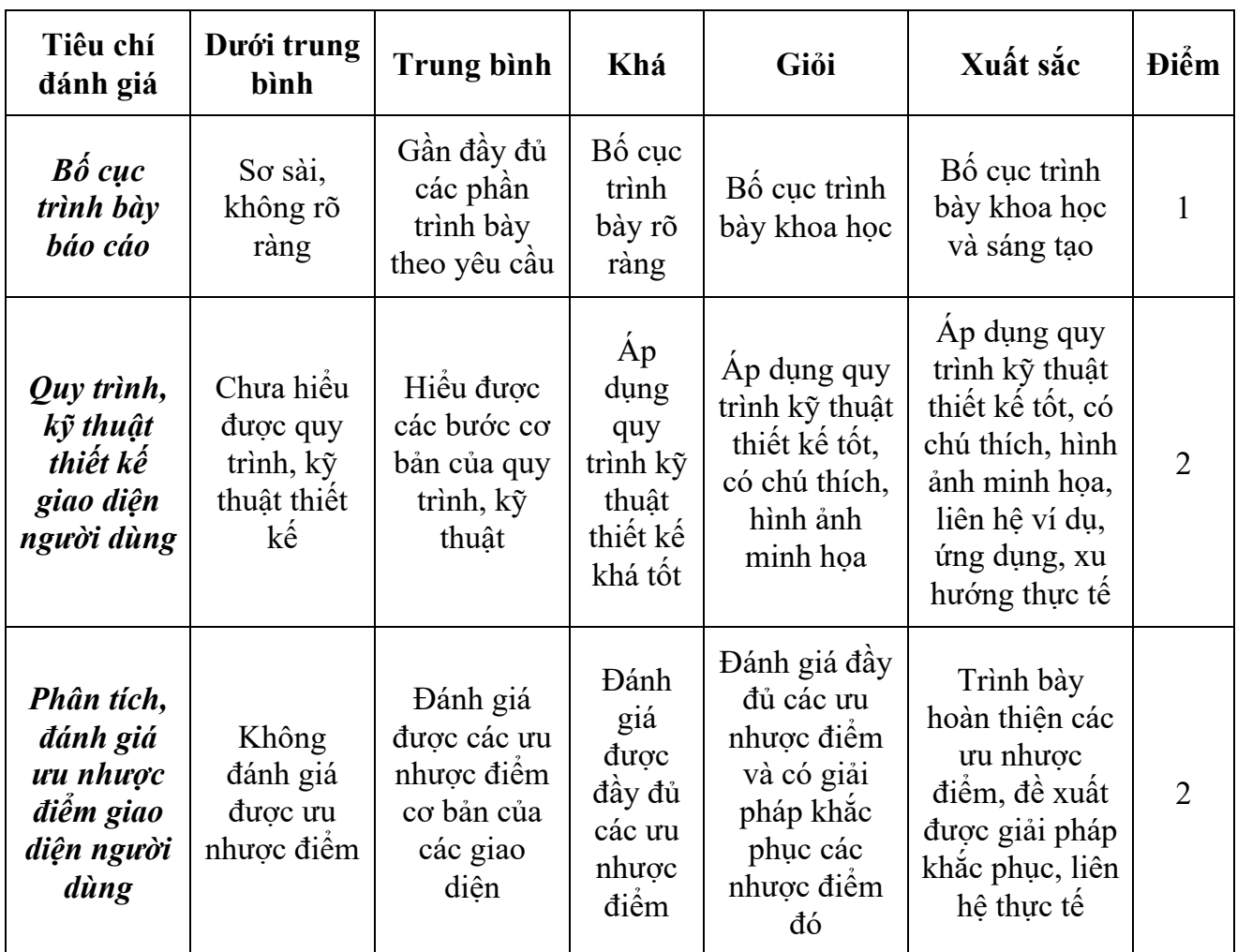

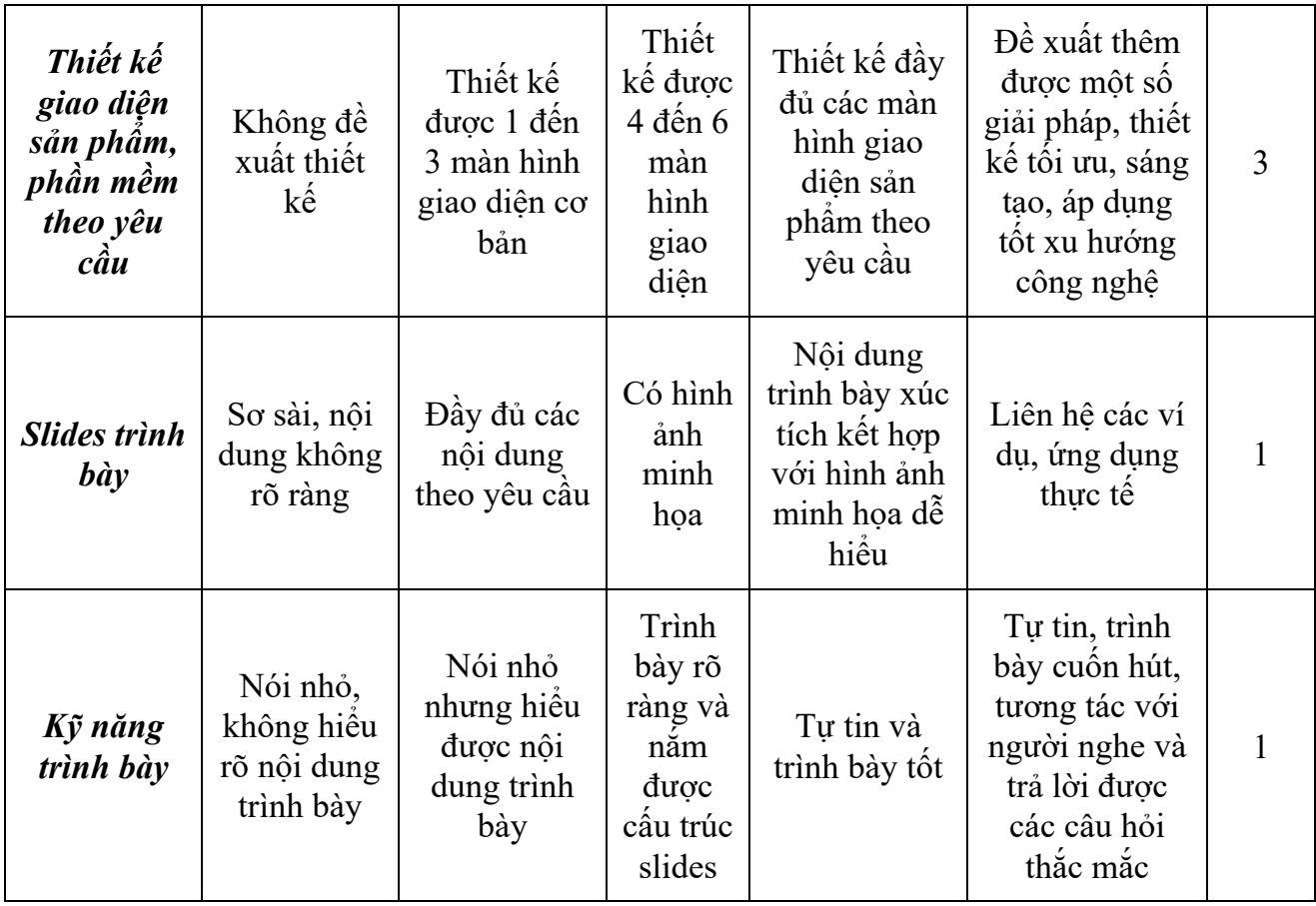

#### **7. QUY ĐỊNH CỦA MÔN HỌC (Course requirements and expectations)**

- Giảng viên cung cấp nội dung bài giảng trên lớp, sinh viên chủ động học tập và trao đổi với nhau và với giảng viên, không làm việc riêng trong giờ học.
- Giảng viên cung cấp chủ đề cho sinh viên tìm hiểu ở nhà và theo nhóm, sinh viên trình bày tại lớp và thảo luận.
- Sinh viên cần chủ động tự tìm hiểu thêm từ các nguồn tài liệu khác, nhất là trên Web.
- Môn học cung cấp kiến thức tập trung vào "Kỹ thuật thiết kế giao diện & Quy trình thiết kế giao diện", nhưng không tập trung vào "Công cụ (tool) thiết kế giao diện". Ngoài các công cụ chuẩn sẽ được giới thiệu ở phần #9, Sinh viên cần chủ động nghiên cứu sử dụng các công cụ khác.

### **8. TÀI LIỆU HỌC TẬP, THAM KHẢO**

#### **Giáo trình**

- 1. Nguyễn Thịnh (2015). *Đồ họa ứng dụng.* Đại học Quốc gia TP HCM.
- 2. Yvonne Rogers, Helen Sharp, Jenny Preece (2007). *Interaction Design: Beyond Human - Computer Interaction (2nd Edition)*. John Wiley & Sons.
- 3. Ben Shneiderman, Catherine Plaisant (2010). *Designing the User Interface: Strategies for Effective Human-Computer Interaction (5th Edition)*. Addison Wesley.

#### **Tài liệu tham khảo**

- 1. Prof. Rob Miller (2011). User Interface Design and Implementation. Massachusetts Institute of Technology, Department of Electrical Engineering and Computer Science, Spring.
- 2. Julie Steele, Noah Illinsky (Eds) (2010). *Beautiful Visualization: Looking at Data Through the Eyes of Experts*. O'Reilly.

### **9. PHẦN MỀM HAY CÔNG CỤ HỖ TRỢ THỰC HÀNH**

- 1. Microsoft Visual Studio 2010.
- 2. Evolus Pencil 2012.

*Tp.HCM, ngày 16 tháng 08 năm 2020*

#### **Trưởng khoa/ bộ môn**

(Ký và ghi rõ họ tên)

**Giảng viên**

(Ký và ghi rõ họ tên)

Nguyễn Gia Tuấn Anh

Tạ Thu Thủy